OPFRAČNÍ PROGRAM **TECHNOLOGIE A APLIKACE** PRO KONKURENCESCHOPNOST

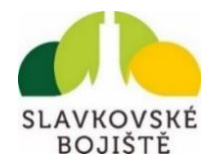

# **SEMINÁŘ PRO ŽADATELE**

### **1. VÝZVA MAS SLAVKOVSKÉ BOJIŠTĚ, Z.S. – OP TAK – TECHNOLOGIE NA ÚZEMÍ MAS**

### **23. 11. 2023 15:00 Kancelář MAS, Obecní úřad Hrušky**

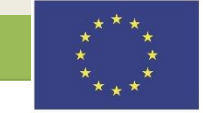

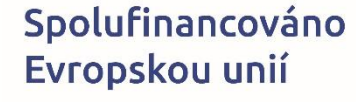

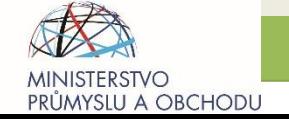

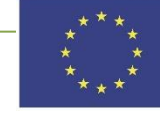

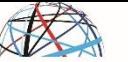

Průmyslu a ObchOdu

# **PROGRAM SEM**

- *1. Představení výzvy MAS Slavkovské bojiště*
- *2. Podporované aktivity*
- *3. Způsobilost výdajů*
- *4. Indikátory*
- *5. Proces hodnocení a výběru projektových záměrů a následný postup*
- *6. Důležité odkazy*

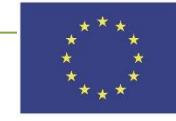

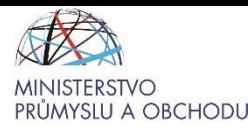

# **ZÁKLADNÍ INFORMACE K VÝZVĚ**

- **Zahájení příjmu PZ na MAS:** 16. 11. 2023 od 12:00 hodin
- **Ukončení příjmu PZ na MAS:** 5. 1. 2024 do 12:00 hodin
- **Nejpozději lze projekt fyzicky ukončit do 30. 6. 2026.**
- **Udržitelnost projektu:** min. 3 roky
- Rozhodující není sídlo žadatele, ale místo realizace projektu – území MAS Slavkovské bojiště, z. s.
- **Cílová skupiny: MSP**

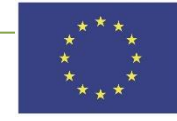

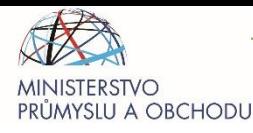

# **ZÁKLADNÍ INFORMACE K VÝZVĚ**

- Alokace výzvy (CZV): **10 460 000 Kč = 100% (50% dotace EFRR + 50% spoluúčast)**
- Min. výše celkových způsobilých výdajů projektu (CZV): **250 000 CZK**
- Max. výše celkových způsobilých výdajů projektu (CZV):

**2 140 000 CZK** (přímé výdaje 2 mil. Kč, nepřímé výdaje 0, 140 mil. Kč)

- **Míra podpory:** 50 %
- **Výše podpory:** 125 000 Kč 1 070 000 Kč
- Forma financování: Ex-post
- Každý žadatel (1 IČ) je v této výzvě oprávněn předložit maximálně 1 projekt.
- **Realizace projektu nesmí být ZAHÁJENA před podáním žádosti o podporu do MS2021+**

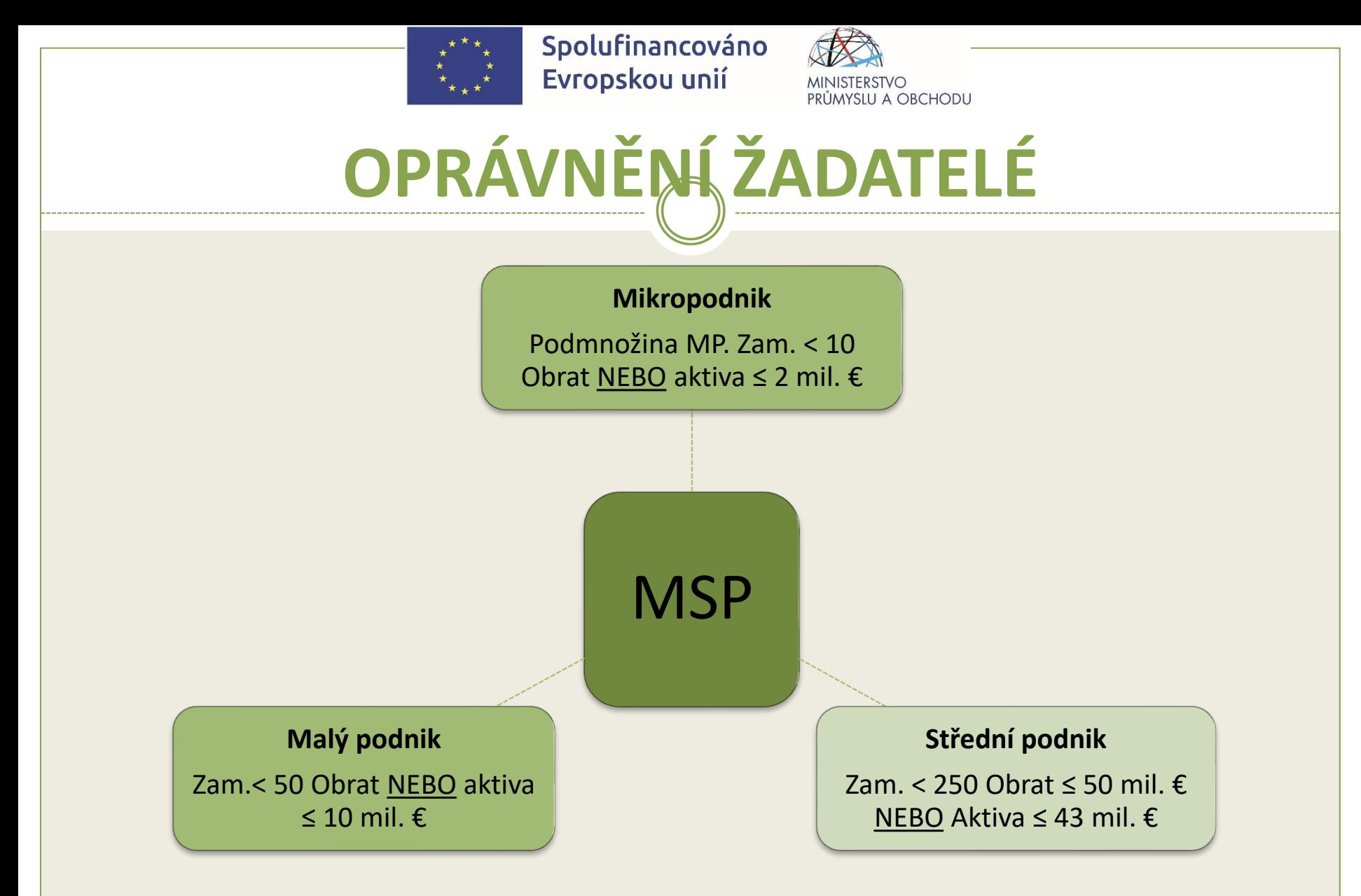

• Pozor na definici jednoho podniku, kdy se musí sčítat vlastnické podíly nad 25 % daným dílem a nad 50 % celým dílem k žadateli.

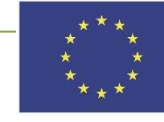

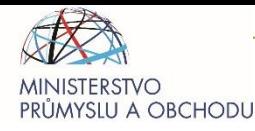

# **PODPOROVANÉ AKTIVITY**

 **Pořízení nových technologických zařízení a vybavení vedoucí k:**

- a) robotizaci, automatizaci, digitalizaci
- b) web, cloud
- komunikační a identifikační infrastruktura.

*Výběr jedné nebo více aktivit musí vést k výraznému posunu v dané oblasti:*

- cloudové řešení/licenční sjednání, pokud budou tato řešení čerpat data z technologií nebo systému implementovaných v podniku

- ‐ pořizované technologie / služby musí pro společnost přinášet nové funkcionality,
- ‐ pořizované technologie / služby musí být v rámci realizace projektu propojeny s vnitropodnikovým systémem či jeho externí obdobou a umožňovat datovou komunikaci (IS typu ERP, MES, MIS, APS apod.)

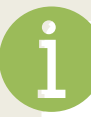

Podporované aktivity blíže rozepsány ve výzvě MAS [ZDE](https://slavkovskebojiste.cz/wp-content/uploads/2023/11/Text-vyzvy-1V-MAS-Slavkovske-bojiste-z.s.-OP-TAK-Technologie.pdf)

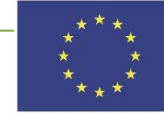

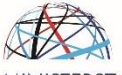

A OBCHODU

### **NEPODPOROVANÉ AK**

- a) Stavební práce
- b) Prostá obnova majetku.
- c) Pořízení kolových a pásových vozidel/strojů včetně příslušenství.
- d) Pořízení kancelářského nábytku a vybavení, regálů.
- e) Pořízení repasovaných strojů a zařízení.
- f) Aktivace.
- g) Marketingové aktivity (reklamní předměty).
- h) Aktivity související s těžbou kryptoměn.
- i) Certifikace společnosti/procesů/zaměstnanců.
- j) Projekty bez významného zvýšení funkcionality (pořizovaný SW musí pro podnik přinášet nové funkcionality oproti stávajícímu).
- k) Opatření provozovatele stacionárního zařízení v ČR, které vedou ke snížení emisí skleníkových plynů.

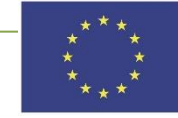

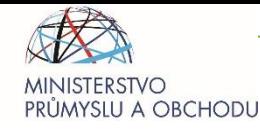

### **NEPODPOROVANÉ KATEGORIE CZ-NACE**

- Sekce C Výroba, zpracování a uvádění tabáku a tabákových výrobků na trh (12, 46.35, 47.26 ad.)
- Sekce A Zemědělství, lesnictví a rybářství (01, 02, 03)
- Sekce J Informační a komunikační činnosti (61)
- Sekce K Peněžnictví a pojišťovnictví (64, 65, 66)
- Sekce N Administrativní a podpůrné činnosti (82)
- Sekce R Kulturní, zábavní a rekreační činnosti (92)
- Dále je vyloučeno poskytnout podporu de minimis na nabývání vozidel pro silniční nákladní dopravu.

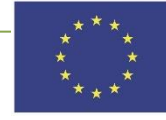

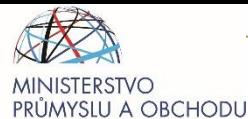

### **OBECNÉ PODMÍNKY NA ŽADATELE**

- **FO** i **PO, která má přidělené české IČ a je oprávněna k podnikání**
- **MSP** (do 250 zaměstnanců vč. partnerských a propojených firem)
- Splňující CZ NACE (Výzva definuje jen [nepodporované CZ NACE](https://www.agentura-api.org/wp-content/uploads/2023/04/priloha-c.-6-nepodporovane-kategorie-cz-nace.pdf))
- Povinnosti na základě zákona o rozpočtových pravidlech:
	- Nutnost zapsání v ISKP21+ identifikace osob jednajících jménem žadatele a identifikace osob, v nichž má žadatel podíl vč. výše tohoto podílu
	- **X** Nutnost zapsat skutečné majitele do tzv. [Evidence skutečných majitelů p](https://esm.justice.cz/ias/issm/rejstrik)řed zaregistrováním projektu
- Nesmí být podnik v likvidaci či vyhlášen konkurz.
- Nutnost uveřejnit ve Sbírce listin Rozvahu, VZZ.
- Povinnost registrace k dani z příjmů, a to min. 2 uzavřená účetní období po sobě jdoucí před datem podání žádosti, nutné doložit finančními výkazy.
- Nemá formu společnosti s ručením omezeným, kde je k podílu (podílům) společníka (společníků) vydán kmenový list.
- Žadatel nesmí být ve střetu zájmů dle ust. § 4c zákona č. 159/2006 Sb., o střetu zájmů.
- V případě PO, nesmí být pravomocně uložen trest zákazu přijímání dotací a subvencí.
- Nesmí být na žadatele vydané sankční předpisy v souvislosti s protiprávní činností Ruska vůči Ukrajině.

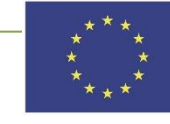

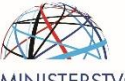

OBCHODU

# **SPECIFICKÉ PODM**

### a)Projekt je **jednoetapový**.

- b)Podpora nesmí být poskytnuta na téže výdaje projektu, na které již byla anebo bude poskytnuta jiná podpora z veřejných zdrojů.
- **c)Každý žadatel (1 IČ) je v této výzvě oprávněn předložit maximálně 1 projekt.**
- d)Nutné zvlášť účtovat o projektu (středisko, analytický znak, oddělený účet).
- e)U zakázek nad 2 mil. Kč bez DPH je nutnost postupovat dle aktuálně platných [Pravidel pro výběr dodavatele](https://www.agentura-api.org/wp-content/uploads/2022/11/pravidla-pro-vyber-dodavatelu-op-tak--od-7.-11.-2022.pdf).

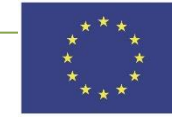

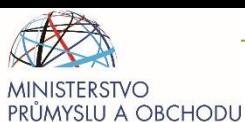

## ZPŮSOBILÉ VÝDAJE – DLE DE MINIMIS I.

#### **a) Dlouhodobý hmotný majetek:**

•Výrobní stroje a jejich součásti- *pouze za předpokladu, že součástí pořizovací ceny uvedené v rozpočtu projektu je příslušenství pro manipulaci ve smyslu nahrazení lidské manuální práce při daném úkonu a dále pouze za předpokladu, že bude tato technologie datově integrovaná s nadřazeným podnikovým informačním systémem (typu ERP, MES, MIS, APS apod.);*

- Manipulační systémy
- Měřící nebo testovací stanice
- Automatické balicí stroje
- ICT/IT systémy, vnitropodnikové sítě
- Monitorovací systémy
- Vybavení hybridní prodejny 24/7

**b) Dlouhodobý nehmotný majetek (musí pro podnik přinášet nové funkcionality oproti stávajícímu řešení):**

- Pořízení a implementace SW
- Výdaje na předplacený SW lze čerpat pouze po dobu realizace projektu.

Dotace je poskytována v režimu **de minimis**, tj. max. **200 tis. EUR** za **3 po sobě jdoucí účetní období. Počítají se vazby i za propojené podniky (vlastnické podíly nad 50 %) na území ČR.**

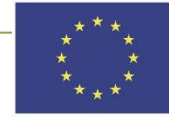

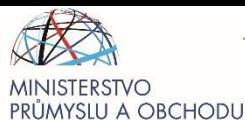

## ZPŮSOBILÉ VÝDAJE – DLE DE MINIMIS II.

#### **c) Služby a ostatní výdaje**

- Náklady na SW, který je poskytován v rámci cloudových služeb
- Ostatní drobný hmotný majetek s přímou vazbou na realizaci projektu
- **d) Nepřímé náklady (v rámci projektu musí být uplatněny, faktury se nedokládají).**
	- 7% ze způsobilých výdajů
	- např. publicita, mzdy projektových pracovníků, odpisy, bankovní poplatky, marketing, propagace

Způsobilé a nezpůsobilé výdaje jsou detailně vymezeny v [Příloze č. 2](https://www.agentura-api.org/wp-content/uploads/2023/04/priloha-c.-2-vymezeni-zpusobilych-vydaju.pdf) **Vymezení [způsobilých výdajů](https://www.agentura-api.org/wp-content/uploads/2023/04/priloha-c.-2-vymezeni-zpusobilych-vydaju.pdf).**

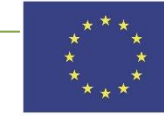

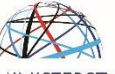

A OBCHODU

## **NEZPŮSOBILÉ VÝDAJE**

- **Položky nezařaditelné mezi ZV kromě výdajů, které jsou uvedeny v nepřímých nákladech:**
- a) DPH, pokud lze uplatnit nárok na její odpočet,
- b) výdaje vzniklé nebo uhrazené před datem přijatelnosti projektu,
- c) výdaje, na které již byla poskytnuta jiná veřejná podpora nebo podpora de minimis,
- d) splátky půjček a úvěrů,
- e) pokuty a penále,
- f) majetek nelze pořizovat vlastní činností příjemce (aktivací),
- g) pořízení kolových a pásových vozidel a kolových a pásových strojů včetně příslušenství,
- h) pořízení kancelářského nábytku a vybavení, regálů,
- i) pořízení repasovaných strojů a zařízení, …

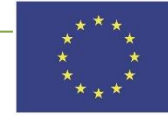

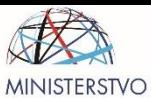

OBCHODU

## **PŘÍKLADY PŘIJATELNÝCH ZÁMĚRŮ**

- nový eshop/web a propojení se skladem,
- pila na krácení železného materiálu vč. automatizovaného manipulátoru a integrace do nadřazeného podnikového software (ERP),
- nákup inteligentní automatické pece vč. napojení na vnitropodnikový systém,
- zřízení nového provozu prádelny vč. integrace do širšího systému firmy,
- CAD/CAM centrum v zubní laboratoři vč. integrace všech pořizovaných technologií,
- správa a evidence obalů implementováno v rámci podnikového systému,
- robotické pracoviště vč. napojení do vnitropodnikového systému,
- automatizovaný brus na dioptrické čočky vč. systému do firmy,
- nákup a uvedení do provozu rezervačního systému vč. napojení na IS,
- technologie v gastro provozu za podmínky splnění automatizované manipulace a implementace firemního IS,
- a jiné…

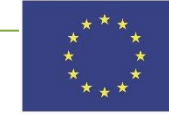

**INDIKÁTORY**

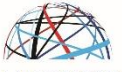

PRÜMYSLU A OBCHODU

### **A. povinné k výběru** (tzv. monitorovací)**:**

- 1107002 Přidaná hodnota
- 107031 Podniky s vyšším obratem
- 107501 Obrat
- 101022 Podniky podpořené granty

### **B. povinné k naplnění (tzv. závazné):**

**243010 Počet instalovaných technologií**

Vykazování hodnot indikátorů je detailně vymezeno v [Příloze](https://www.agentura-api.org/wp-content/uploads/2023/07/priloha-c.-4-pravidla-pro-zadatele-a-prijemce-z-op-tak-zvlastni-cast-cervenec-2023.pdf) [č. 4 Pravidla pro žadatele a](https://www.agentura-api.org/wp-content/uploads/2023/07/priloha-c.-4-pravidla-pro-zadatele-a-prijemce-z-op-tak-zvlastni-cast-cervenec-2023.pdf)  [příjemce z OP TAK –](https://www.agentura-api.org/wp-content/uploads/2023/07/priloha-c.-4-pravidla-pro-zadatele-a-prijemce-z-op-tak-zvlastni-cast-cervenec-2023.pdf) zvláštní [část.](https://www.agentura-api.org/wp-content/uploads/2023/07/priloha-c.-4-pravidla-pro-zadatele-a-prijemce-z-op-tak-zvlastni-cast-cervenec-2023.pdf)

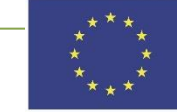

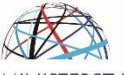

prümyslu a obchodu

## **PROCES PODÁNÍ PZ a ŽOP**

MAS vyhlásí výzvu

Žadatel podá projektový záměr (PZ) na MAS

MAS provádí hodnocení (administrativní, věcná a výběrová fáze)

MAS vydává stanovisko o souladu vybraným PZ

Žadatel zadává do 30 PD projekt do ISKP, MAS provádí kontrolu shody

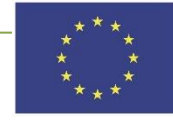

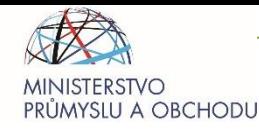

# **NÁLEŽITOSTI PODÁNÍ PZ NA MAS**

- Součástí vyhlášené výzvy MAS je povinná příloha s názvem Osnova Podnikatelského záměru **(Příloha č. 3 Výzvy MAS)**, kterou musí žadatel vyplnit. Žadatel tuto přílohu vyplní, uloží ve formátu PDF a elektronicky podepíše nebo vytiskne a podepíše. Rovněž obdobným způsobem připraví veškeré potřebné přílohy projektového záměru.
- Připravený PZ s přílohami žadatel nebo jím pověřená osoba na základě plné moci odešle na e-mailovou adresu MAS [optak@slavkovskebojiste.cz](mailto:optak@slavkovskebojiste.cz), MAS do 5 PD potvrdí přijetí.

#### **Přílohy PZ:**

- 1. Plná moc (pokud za žadatele podává pověřená osoba)
- 2. Čestné prohlášení o plátcovství daně z příjmu (příloha č. 4 výzvy MAS)

#### **Přílohy PZ pro nárokování kritérií věcné fáze posouzení:**

- 3. Čestné prohlášení o velikosti podniku Příloha č. 5 výzvy MAS
- 4. Další přílohy dokládající skutečnosti uvedené v podnikatelském záměru (např. certifikáty apod.) (pokud jsou relevantní)

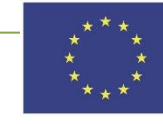

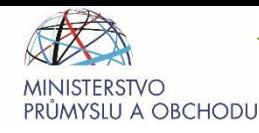

# **HODNOCENÍ PZ MAS**

- **Posouzení souladu projektového záměru se SCLLD je rozdělen do těchto fází:**
	- 1. **Administrativní fáze posouzení souladu**  Kancelář MAS max. 15 PD
	- 2. **Věcná fáze posouzení souladu**  Výběrová komise MAS max. 20 PD
	- 3. **Výběrová fáze posouzení**  Rada spolku výběr záměrů, kterým bude vydáno Vyjádření o souladu se SCLLD. Toto vyjádření je povinnou součástí žádosti o podporu vybraných záměrů. – max. 15 PD
- Pro úspěšné absolvování věcné fáze posouzení souladu je potřeba zisk **minimálně 30 % bodů.**
- K podpoře mohou být vybrány projektové záměry pouze do 100 % alokace výzvy.
- Rada spolku může určit max. 2 náhradní projektové záměry, které splnily podmínky věcné fáze, ale ve výzvě není dostatek finančních prostředků na podporu v plné výši.

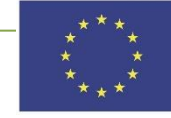

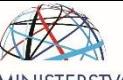

PRÜMYSLU A OBCHODU

# **HODNOTÍCÍ KRITÉRIA MAS**

**1. Prvožadatelé OP PIK, OP TAK**

**2. Finanční náročnost projektu**

**3. Velikost podniku** 

**4. Podpora začínajících podnikatelů**

**5. Společenská odpovědnost firem**

**6. Rodinný podnik**

**7. Velikost obce, ve které je místo realizace projektu**

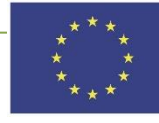

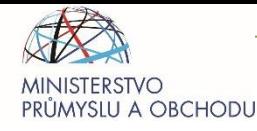

## **DALŠÍ POSTUP PO VÝBĚRU PROJEKTOVÉHO ZÁMĚRU**

- 1. **Zadání kompletní žádosti o podporu i s přílohami do ISKP2021+** (viz níže). 2. **Kontrola shody projektového záměru**, ke kterému byl vydán soulad projektu se SCLLD, s podanou žádostí o podporu do MS2021+ (žadatel vyzve prostřednictvím emailu [optak@slavkovskebojiste.cz](mailto:optak@slavkovskebojiste.cz) MAS ke sdělení uživatelského jména dalšího signatáře a kontrole shody projektu zadaného v MS2021+ s projektovým záměrem, **a to nejpozději do 30 PD od vydání Vyjádření o souladu**).
- V případě shody PZ a ŽoP MAS připodepisuje projekt jako 1. signatář

#### **Přílohy ŽoP v systému ISKP21+ kromě Osnovy Podnikatelského záměru:**

- 2 indikativní cenové nabídky ke každé pořizované položce, vyjma nepřímých nákladů;
- Vyjádření MAS o souladu se schválenou strategií do výzvy ŘO;
- Příloha k posouzení zásady "významně nepoškozovat";
- Další dokumenty dokládající skutečnosti uvedené v Podnikatelském záměru (např. certifikáty atd.).

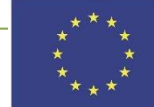

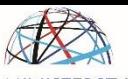

#### **OBCHODU DALŠÍ POSTUP PO VÝBĚRU PROJEKTOVÉHO**

**ZÁMĚRU**

- **V případě schválení projektu ze strany ŘO a vydání Rozhodnutí o poskytnutí dotace**, musí žadatel v okamžiku podpisu Rozhodnutí doložit:
	- 1. Prohlášení k velikosti podniku vč. údajů za partnerské a propojené podniky;
	- 2. Dokumenty k prokázání nabytí vlastnických nebo jiných práv k nemovitostem, kde bude projekt realizován
	- 3. Má-li žadatel podíly či akcie vloženy do svěřenského fondu, předloží statut a případně další dokumenty, ze kterých bude zřejmé, kdo je zakladatel, správce, obmyšlený, osoba oprávněná k výkonu dohledu nad správou;
	- 4. Prohlášení k de minimis.

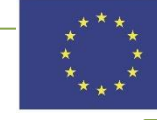

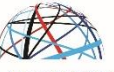

**U A OBCHODU** 

## **DŮLEŽITÉ ODKAZY**

**Výzva MAS Slavkovské bojiště a přílohy:**

<https://slavkovskebojiste.cz/2023/11/16/pripravujeme-vyzvu-technologie-pro-mas-op-tak/>

**Nadřazená výzva OP TAK a specifické přílohy:**

[https://www.mpo.cz/cz/podnikani/dotace-a-podpora-podnikani/optak-2021-](https://www.mpo.cz/cz/podnikani/dotace-a-podpora-podnikani/optak-2021-2027/aktivity/technologie/technologie-pro-mas-clld-_-vyzva-i---273477/) [2027/aktivity/technologie/technologie-pro-mas-clld-\\_-vyzva-i---273477/](https://www.mpo.cz/cz/podnikani/dotace-a-podpora-podnikani/optak-2021-2027/aktivity/technologie/technologie-pro-mas-clld-_-vyzva-i---273477/)

**Pravidla pro žadatele – obecná část:**

[https://www.mpo.cz/assets/cz/podnikani/dotace-a-podpora-podnikani/optak-2021-2027/aktualni](https://www.mpo.cz/assets/cz/podnikani/dotace-a-podpora-podnikani/optak-2021-2027/aktualni-informace/2023/8/Pravidla-pro-zadatele-a-prijemce---Obecna-cast_verze-4_platnost-od-4-8-2023.pdf)[informace/2023/8/Pravidla-pro-zadatele-a-prijemce---Obecna-cast\\_verze-4\\_platnost-od-4-8-](https://www.mpo.cz/assets/cz/podnikani/dotace-a-podpora-podnikani/optak-2021-2027/aktualni-informace/2023/8/Pravidla-pro-zadatele-a-prijemce---Obecna-cast_verze-4_platnost-od-4-8-2023.pdf) [2023.pdf](https://www.mpo.cz/assets/cz/podnikani/dotace-a-podpora-podnikani/optak-2021-2027/aktualni-informace/2023/8/Pravidla-pro-zadatele-a-prijemce---Obecna-cast_verze-4_platnost-od-4-8-2023.pdf)

- **Postup pro zadání projektu do MS2021+:** [Uživatelská příručka ISKP21+](https://www.mpo.cz/assets/cz/podnikani/dotace-a-podpora-podnikani/optak-2021-2027/aktualni-informace/2023/2/Uzivatelska-prirucka-IS-KP21-verze-7-10-2022.docx)
- **Interní postupy MAS Slavkovské bojiště, z.s.:** [https://slavkovskebojiste.cz/o](https://slavkovskebojiste.cz/o-nas/dokumenty/)[nas/dokumenty/](https://slavkovskebojiste.cz/o-nas/dokumenty/)

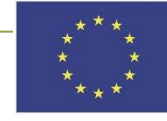

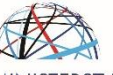

PRŮMYSLU A OBCHODU

## **DĚKUJI ZA POZORNOST**

## Ing. Dana Adamcová, manažerka OP TAK 732 512 635

### [adamcova@slavkovskebojiste.cz](mailto:tomanova@slavkovskebojiste.cz)

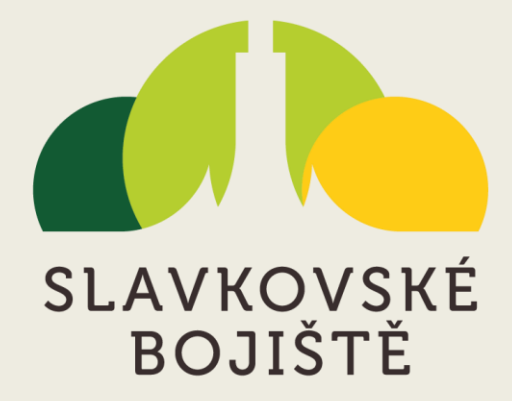

[www.slavkovskebojiste.cz](http://www.mas-slavkovskebojiste.cz/)